#### Mining Crypto on the Pi

Gary Thompson

#### Crypto Currency

- Worldwide International exchange
- Internet dedicated community sites
- Blockchain transactional record
- Blocks contain individual transactions
- header block identifier
- Tokens coin units (transaction amount)
- Proof of Work Rewarding each new block (mining)
- Proof of Stake Rewarding block confirmation

# Crypto Coins

- Several thousand Coin offerings
- Value depends on Supply/Demand
   influenced by many factors/features
- Value expressed in Fiat currency
  - <u>https://coinmarketcap.com/</u>
- Coins can be exchanged easily
- Very low transaction cost

#### Proof of Work (Mining)

- CPU/GPU computes a hash (SHA-256)
- Pi will Submit the hash (digest) for approval
- submittal is verified
- If qualified as a new block header ...
- New block is created and owner Reward is inserted
- In a Pool the Pool software will distribute the Reward to Pool member's wallets.

## First attempts (2014)

• CGminer -

https://sourceforge.net/projects/cgminerdownload/

- Windows 7 Tower PC
- 2 high end graphic cards
- 850 Watt Power Supply
- 450 Watts when mining
- produced 800 Khash (SHA-256 hash created)
- Required temperature monitoring

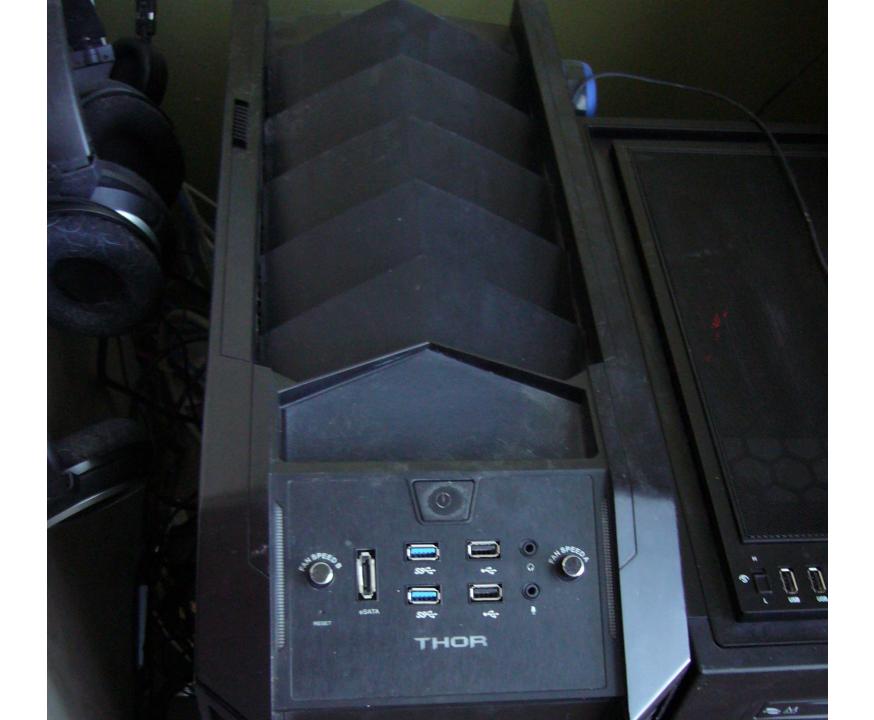

## ASIC Mining (2014)

- Raspberry Pi model 2
- USB hub links miners and Pi
- BFG miner software
- 3 ASIC miners (Zoomhash 7 Mhash) Each miner contains 2 boards with 80 GPU
- Moved to basement (Noise issue) Cooling fans are high speed, high CFM
- Very profitable setup

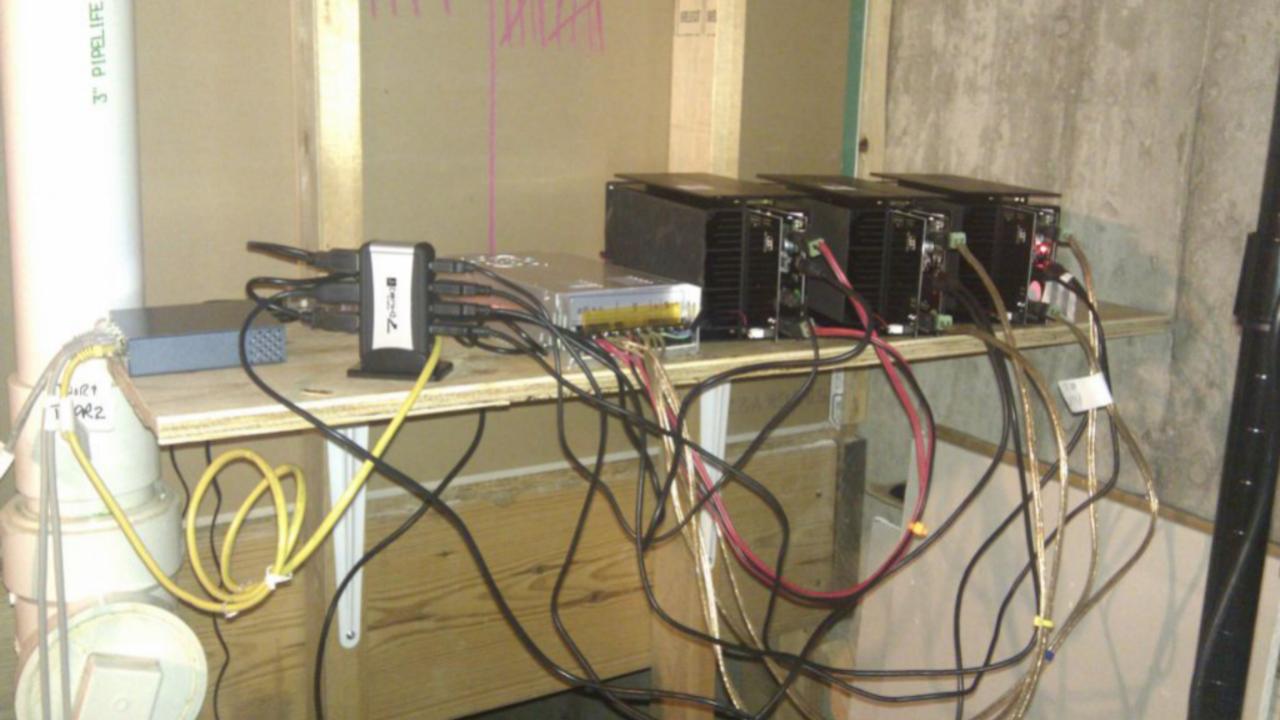

## ASIC Upgrade (2014)

- 2 27Mhash self contained miners (Zoomhash)
- Miner Configuration (each)
  - Raspberry Pi with Zoomhash mining software
  - 10 Boards with 80 GPU ASIC chips
  - 850Watt gold Power Supply
  - 450Watt when mining ~27Mhash output
- Switched to Minera distro software on the Pi https://getminera.com/

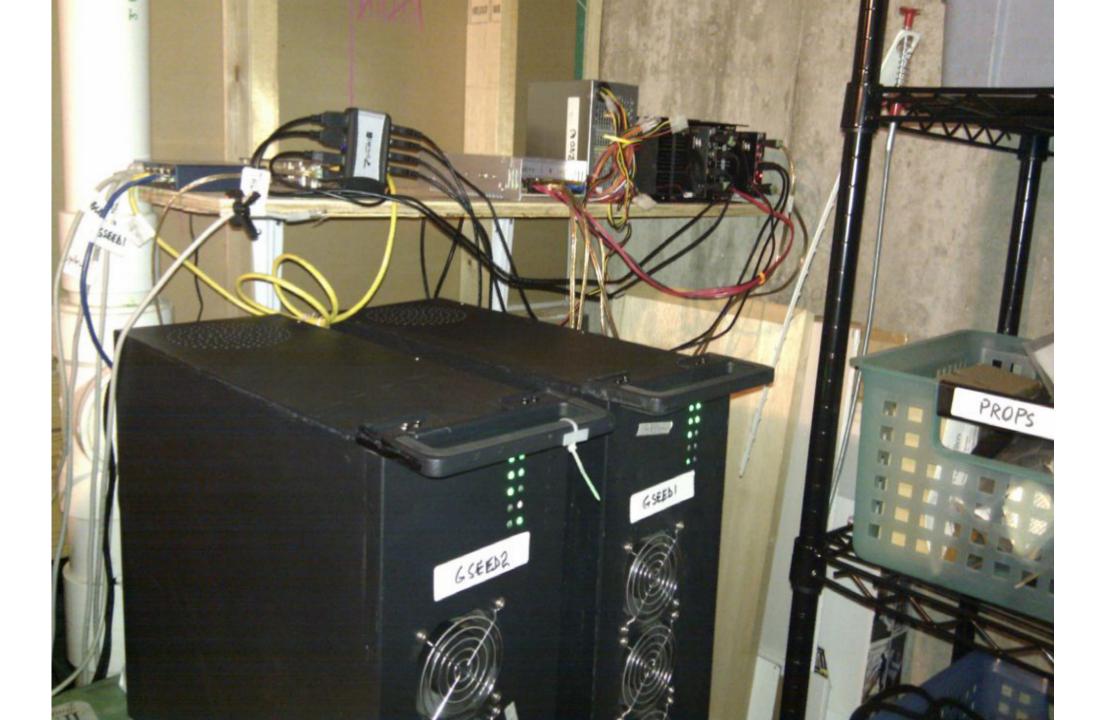

#### Pi Software

• Minera

https://getminera.com/

- A complete Distro on an SSD card.
- Insert card and apply power.
- Minera is available to install on any Debian PC <u>https://github.com/getminera/minera</u>

## Pi Mining

- Raspberry Pi Connections:
  - Internet send/receive digests (mining Pool)

stratum+tcp: protocol

- Web interface to your client (port 80) http: protocol
- Miner USB interface to ASIC mining equipment
- Power USB 5VDC power to the Pi

#### Start Mining

- Select a coin
- Download a wallet
- Signup with a mining pool
- Assign workers (individual ASIC miners)
- Select the stratum+tcp: port (pool coin share)
- Enter settings in Minera (or other software)
- Start the miner

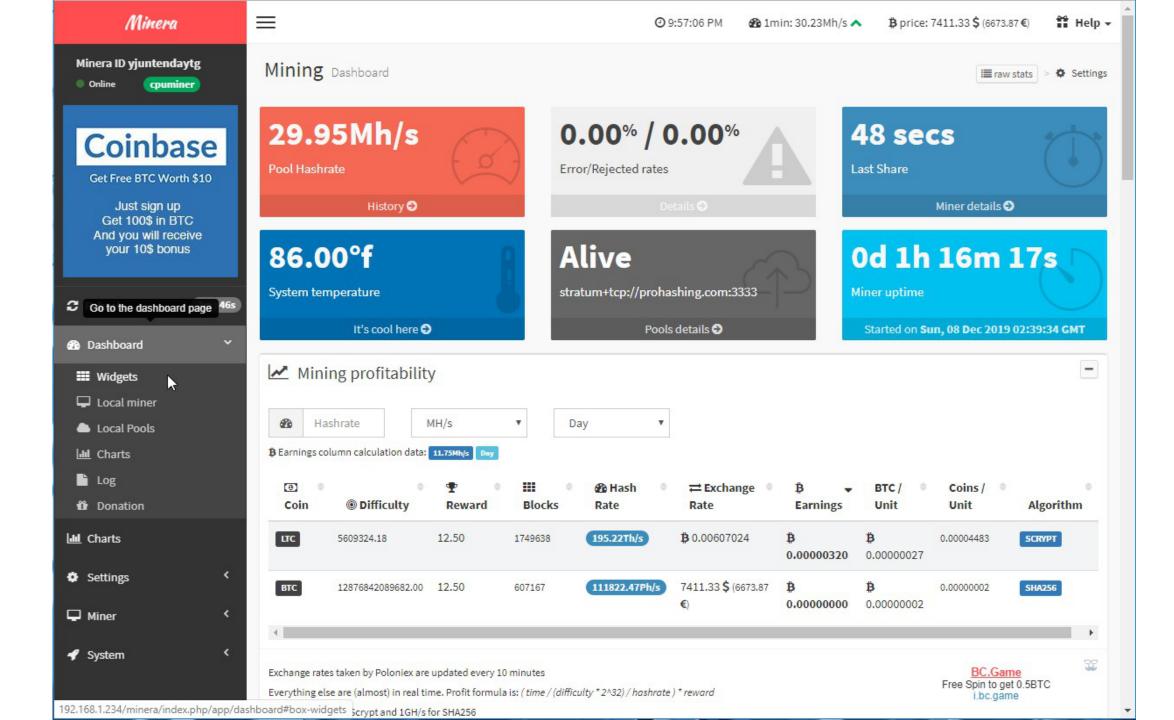

# Crypto Links

- Complete Coin Market Overview
  <u>https://coinmarketcap.com/</u>
- A Reputable Crypto Exchange https://www.coinbase.com
- Pi Mining Software https://getminera.com/
- Typical Mining Pool site https://prohashing.com/

## More Crypto Links

- Crypto Currency News Site
  <u>https://cointelegraph.com/</u>
- Coin Profitability Ratings
  <u>https://whattomine.com/</u>
- Purchase products with Crypto Currency <u>https://www.newegg.com/</u> <u>https://www.overstock.com/</u>
- Smart Phone Hot Wallet
  <u>https://wallet.mycelium.com/</u>